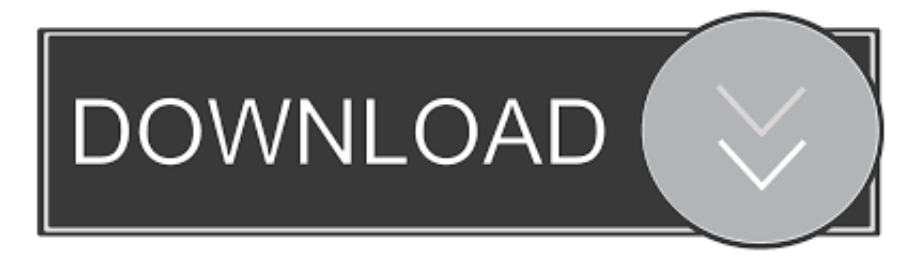

## [HerunterladenBIM 360 Design 2012 Schl Sselgenerator 32 Bits](http://imgfil.com/181sox)

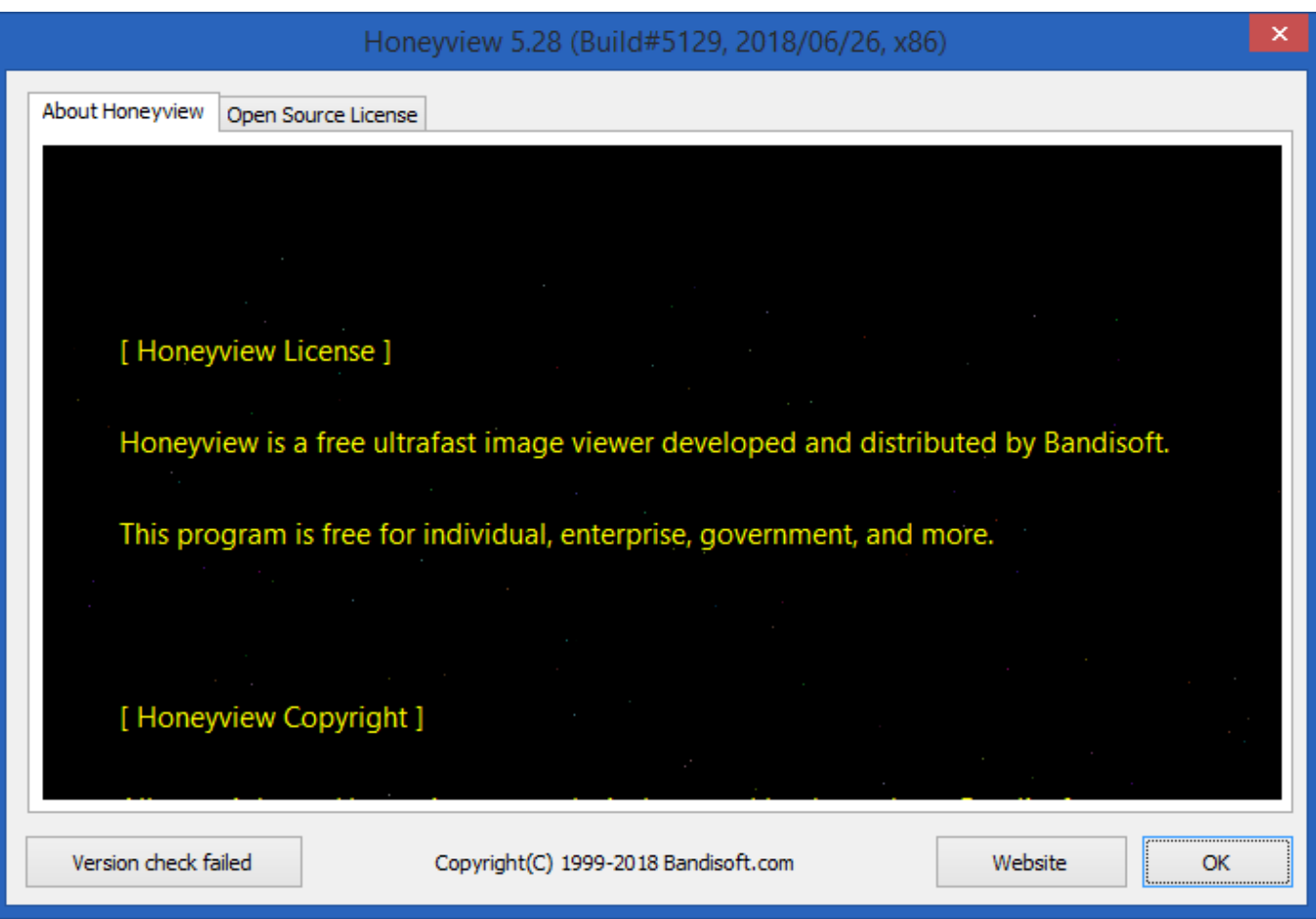

[HerunterladenBIM 360 Design 2012 Schl Sselgenerator 32 Bits](http://imgfil.com/181sox)

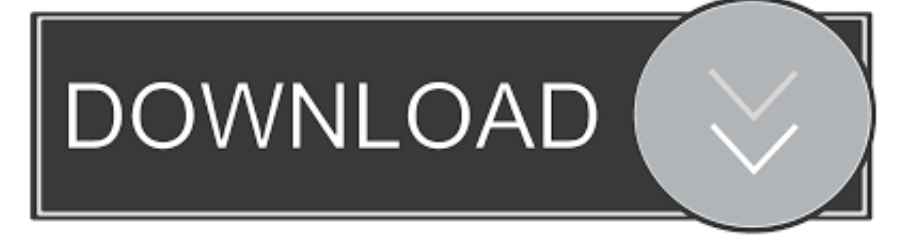

a49d837719